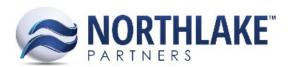

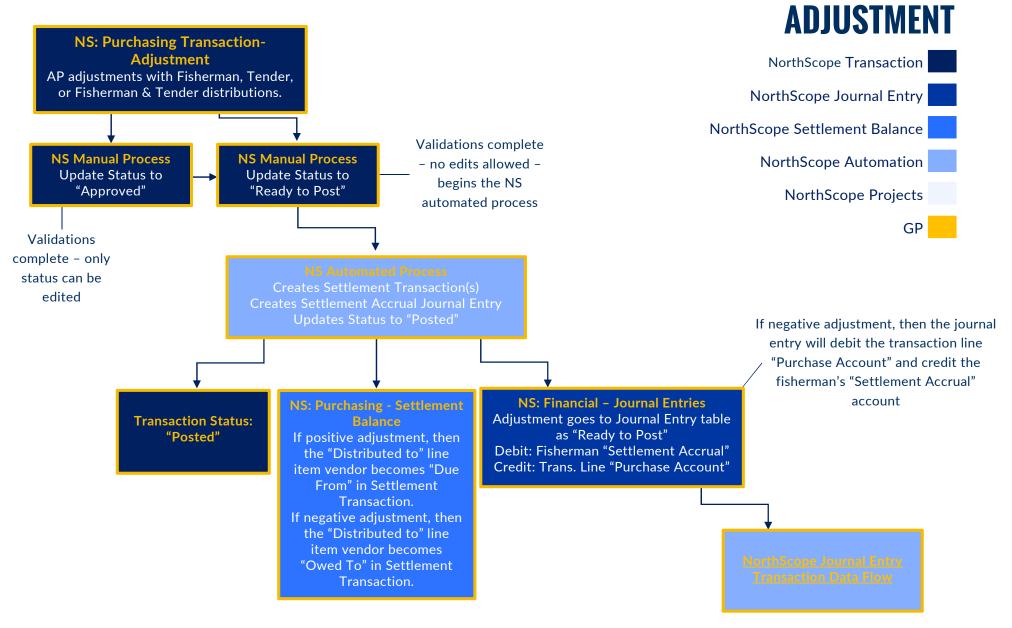

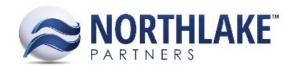

## **NORTHSCOPE JOURNAL ENTRY TRANSACTIONS**

Adjustments, Cash Receipts, Delivery Tickets, Employee Sales, Fisherman Sales, & Tender Sales

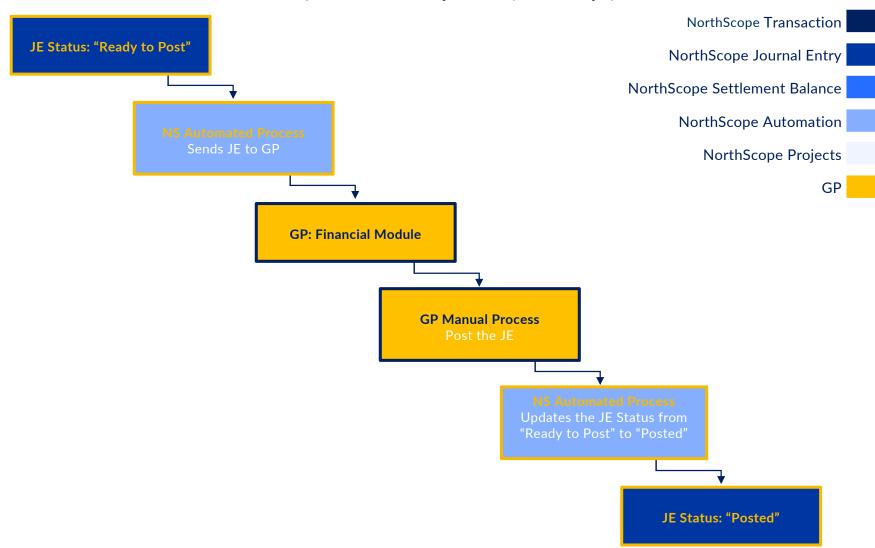